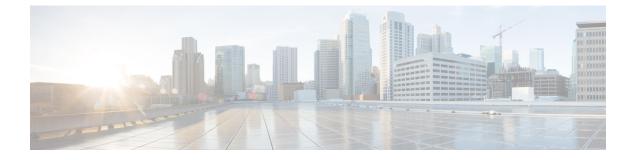

# **Post Installation**

• Post Installation Tasks Summary, on page 1

# **Post Installation Tasks Summary**

After successful cluster configuration, perform the following additional post installation tasks to ensure that the cluster is ready to serve VMs.

| Task                                                             | Reference                                                                    |
|------------------------------------------------------------------|------------------------------------------------------------------------------|
| Create the First Datastore                                       | Create the First Datastore, on page 2                                        |
| Assign a static IP address for Live Migration<br>and VM Network  | Configuring a Static IP Address for Live Migration and VM Network, on page 3 |
| (Optional) Constrained Delegation                                | (Optional) Post Installation Constrained Delegation, on page 4               |
| Configure Local Default Paths                                    | Configure Local Default Paths, on page 5                                     |
| Configure File Share Witness                                     | Configuring a File Share Witness, on page 6                                  |
| Checking the Windows Version on the<br>Hyper-V Host              | Checking the Windows Version on the Hyper-V Host, on page 12                 |
| Validate Failover Cluster Manager                                | Validate Failover Cluster Manager, on page 12                                |
| Testing Upstream Failover                                        | Testing Upstream Failover for Storage Data Network                           |
| Deploying VMs on a Hyper-V cluster                               | Deploying VMs on a Hyper-V cluster, on page 14                               |
| Configuring HyperFlex Share to SCVMM                             | Configuring HyperFlex Share to SCVMM, on page 21                             |
| <b>Re-enabling Windows Defender</b>                              | Re-enabling Windows Defender, on page 23                                     |
| VM Migration between standalone Hyper-V<br>and HX Hyper-V hosts. | VM Migration between Hosts, on page 23                                       |

# **Create the First Datastore**

Before you begin using the cluster, you must create a datastore. The datastore can be created in HX Connect UI.

Step 1

Launch HX Connect UI from a browser of your choice from https://Cluster\_IP/ or https://FQDN.

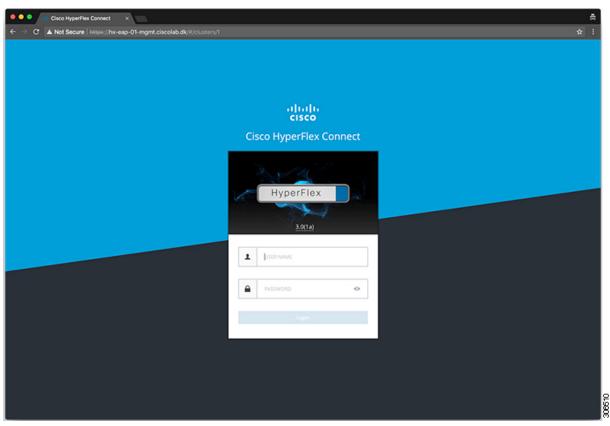

- **Step 2** Log in with the following credentials:
  - Username—hxadmin
  - Password—Use the password set during cluster installation.
- **Step 3** In the Navigation pane, select **Datastores**.

| Cisco HyperFlex Connect                                          | ×                                      |                          | ā                                                                                                    |
|------------------------------------------------------------------|----------------------------------------|--------------------------|----------------------------------------------------------------------------------------------------|
| C A Not Secure https://ht     ids.dis     isse HyperFlex Connect | k-eap-01-mgmt.ciscolab.dk/#/clusters/1 | hu ana 01                |                                                                                                    |
| = este Hyperviex Connect                                         |                                        | hx-eap-01                | 2 O ©                                                                                                    |
| Dashboard                                                        | OPERATIONAL STATUS<br>Online           |                          |                                                                                                    |
| MONITOR<br>Events                                                |                                        |                          | ✓ 1 Node failure can be tolerated                                                                                                  |
| Activity                                                         | CAPACITY                               | 1.1%                     | STORAGE Storage optimization, compression and<br>Organization, compression and Organization ratios will be calculated once we have |
| ANALYZE                                                          | 6.4 TB                                 | 71.7 GB Used 6.4 TB Free | OPTIMIZATION OPDIGuidation ratios will be calculated once we have<br>sufficient information regarding cluster usage.               |
| MANAGE<br>System Information                                     |                                        | Converged                |                                                                                                    |
| Datastores                                                       | IOPS Last 1 hour                       |                          | Read Marc 0 Min:0 Avg:0     Write Marc 4.8 Min:1.4 Avg: 3.05                                                                       |
| <ul> <li>opgrade</li> </ul>                                      | ,                                      | ~~~~~                    |                                                                                                    |
|                                                                  | Throughput (MBps) Last 1 hour          |                          | Read Marc 0 Min:0 Avg: 0     Write Marc 0.02 Min:0.01 Avg: 0.01                                                                    |
|                                                                  |                                        | ~~~~~                    |                                                                                                    |
|                                                                  | Latency (msec) Last 1 hour             |                          | Read Max: 0 Min:0 Arg: 0      Vinite Max: 31.59 Min:2.03 Arg: 2.69                                                                 |
|                                                                  | 20                                     |                          |                                                                                                    |
| About                                                            |                                        |                          | Cluster Time : 04/22/2018 12:19:02 AM PDT                                                                                          |

**Step 4** In the Work pane, click **Create Datastore**.

**Step 5** In the **Create Datastore** dialog box, complete the following fields:

| Field          | Description                                                                     |
|----------------|---------------------------------------------------------------------------------|
| Datastore Name | Enter a name for the datastore.                                                 |
|                | Cisco recommends that you use all lower case characters for the datastore name. |
| Size           | Select the size for the datastore.                                              |
| Block Size     | Select the block size for the datastore.                                        |

Note Cisco recommends 8K block size and as few datastores as possible to ensure the best performance.

# **Configuring a Static IP Address for Live Migration and VM Network**

Log into each Hyper-V node and execute the following commands in Power Shell to assign a static IP address for Live Migration and VM Network.

| # | Command                                                                                              | Purpose                                                       |
|---|----------------------------------------------------------------------------------------------------|---------------------------------------------------------------|
| 1 | New-NetIPAddress -ifAlias<br>"vSwitch-hx-livemigration" -IPAddress<br>192.168.73.21 -PrefixLength 24 | Assigns a static IP address to the Live<br>Migration network. |
| 2 | New-NetIPAddress -ifAlias<br>"vswitch-hx-vm-network" -IPAddress<br>192.168.74.21 -PrefixLength 24    | Assigns a static IP address to the VM network.                |

# **(Optional) Post Installation Constrained Delegation**

Δ

Attention This step must be performed only if Constrained Delegation was not configured during initial installation. It is recommended that you perform this procedure using the HX Installer and not as part of post-installation.

Constrained Delegation gives granular control over impersonation. When the remote management requests are made to the Hyper-V hosts, it needs to make those requests to the storage on behalf of the caller. This is allowed if that host is trusted for delegation for the CIFS service principal of HX Storage.

Constrained Delegation requires that the option for the security setting **User Account Control: Behavior of the elevation prompt for Administrators in Admin Approval Mode** is set to **Elevate without Prompting**. This will prevent the global AD policy from overriding policy on HX OU.

Perform the following procedure *on each Hyper-V host in the HX Cluster* to configure using **Windows Active Directory Users and Computers**.

- Step 1 Click Start, click Administrative Tools, and then click Active Directory Users and Computers.
- **Step 2** Expand domain, and then expand the Computers folder.
- **Step 3** In the right pane, right-click on the computer name (for example, HX-Properties), and then click **Properties**.
- **Step 4** Click on the **Delegation** tab.
- **Step 5** Select **Trust this computer for delegation to specified services only**.
- **Step 6** Ensure that **Use any authentication protocol** is selected.
- **Step 7** Click Add. In the Add Services dialog box, click Users or Computers, and then browse or type the name of the Service Type (such as CIFS). Click OK. The following illustration can be used as an example.

|                                                                                                    | H                    | IX-EAP-1 Pi   | roperties      |            | ? X             |
|----------------------------------------------------------------------------------------------------|----------------------|---------------|----------------|------------|-----------------|
| Location                                                                                              | Managed By           | Object        | Security       | Dial-in A  | ttribute Editor |
| General                                                                                               | Operating System     | Member Of     | Delegatio      | n Passwo   | rd Replication  |
| Delegation is a security-sensitive operation, which allows services to act on behalf of another user. |                      |               |                |            |                 |
|                                                                                                    | computer for deleg   | -             | vice (Kerbero: | s only)    |                 |
| -                                                                                                    | computer for deleg   |               |                |            |                 |
| -                                                                                                    | Kerberos only        |               |                |            |                 |
|                                                                                                    | any authentication p | orotocol      |                |            |                 |
|                                                                                                    | to which this acco   |               | delegated cr   | edentials: |                 |
|                                                                                                    | e Type User or O     |               | Port           | Service N  |                 |
| cifs                                                                                                  | hx-eap-0             | 1.Ciscolab.dk |                |            |                 |
| cifs                                                                                                  | HX-EAP-              | 1             |                |            |                 |
| WSM/                                                                                                  | N HX-EAP-            | 1             |                |            |                 |
| <                                                                                                    |                      |               |                | >          |                 |
| 🗌 Ехра                                                                                                | nded                 |               | Add            | Remove     | ]               |
|                                                                                                    |                      |               |                |            | 1               |
|                                                                                                    |                      |               |                |            |                 |
|                                                                                                    |                      |               |                |            |                 |
|                                                                                                    |                      |               |                |            |                 |
|                                                                                                    |                      |               | Cancel         | Annha      | Uala            |
|                                                                                                    | (                    | ОК 🛛 ОК       | Jancel         | Apply      | Help            |

**Step 8** Repeat these steps for all nodes.

# **Configure Local Default Paths**

Configure the default local path for the VMs to ensure that they will be on the HX cluster datastore.

Run the following commands in PowerShell:

```
$Creds = Get-Credential -Message "User Credentials" -UserName <<current logon username>>
$hosts = ("hostname1","hostname2","hostname3","hostname4")
Invoke-Command -ComputerName $hosts -Credential $Creds -ScriptBlock {Set-VMHost
-VirtualHardDiskPath
"\\HX-EAP-01.ciscolab.dk\DS1_8K" -VirtualMachinePath "\\HX-EAP-01.ciscolab.dk\DS1_8K"}
```

Note

The username should either be a Domain admin account or the HX service account. The local Administrator on the Hyper-V host will not work.

Note

Remember to change the variables to suit your environment.

### **Configuring a File Share Witness**

As a Microsoft best practice, ensure that you configure a Quorum witness datastore. Use the following procedure to configure a File Share Witness using **Failover Cluster Manager** (FCM). A File Share Witness ensures high availability of the failover cluster when nodes on the network fail. Specifically, a File Share Witness is needed to maintain a failover cluster quorum, which is designed to prevent split-brain scenarios that may happen when a partition in the network and subsets of nodes cannot communicate with each other. For more information, see "Understanding cluster and pool quorum".

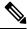

Note

In an HX cluster, the storage is designed to be highly available and no host should lose access to the storage. In the event that one host does stop writing to the datastore, Microsoft's storage resiliency behavior kicks in. The host repeatedly retries to establish a connection with the storage for 30 mins by default. During this time, the user VMs may be paused. If it cannot connect after 30 mins, the VM moves to a 'stopped' state.

The following procedure describes how to configure a File Share Witness for Microsoft Windows 2016. If you are deploying Microsoft Windows 2019, do not use HyperFlex Share or any other file share as a witness. Microsoft has identified a defect in Windows 2019, which will be resolved in a subsequent patch release. Until such time, you must configure the Microsoft Windows 2019 Failover cluster without any witness.

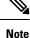

 If you are using Microsoft Windows 2019 and planning to use any file share (including HX share) as a file share witness, you must install the https://support.microsoft.com/en-us/help/4497934 patch before configuring.

 If you do not want to use file share as a quorum witness, then you can use other quorum methods described by Microsoft Windows 2019.

#### Before you begin

Microsoft released a security patch on November 12, 2019 that applies to Windows 2019. If you are running Windows 2019, upgrade your Hyper-V hosts with the patch at the path level, before using the following procedure to configure a file share witness. For more information, see the Microsoft article "November 12, 2019—KB4523205 (OS Build 17763.864)".

Step 1 Launch FCM.

Step 2 In the navigation pane, select your cluster. Then, in the Actions pane, select More Actions > Configure Cluster Quorum Settings....

| Railover Cluster Manager<br>File Action View Help<br>← ➡ 2 □□ 2 □□                                                                                                    |                                                                                                    | ×                                                                                                    |
|----------------------------------------------------------------------------------------------------|----------------------------------------------------------------------------------------------------|----------------------------------------------------------------------------------------------------|
| <ul> <li>Failover Cluster Manager</li> <li>時代CAD-CLU01.ciscolab.dk</li> <li>時代CAD-CLU01.ciscolab.dk</li> <li>時代CAD-CLU01.ciscolab.dk</li> <li>時代CAD-CLU01.ciscolab.dk</li> <li>日本のの名目の目的目的目的目的目的目的目的目的目的目的目的目的目的目的目的目的目的目</li></ul> | Cluster HX EAP.CLU01 clocolab.dk  Summary of Cluster HX-EAP-CLU01  IGCEAP CLU01 has 0 clustered roles and 4 nodes.  Name: IGCEAP CLU01 socold dk  Networks: helvenigste.helmgst.helmgst.helmgst.helmgst.  Current Hold Server: IGCEAP 2 Submets: 3 Invi and 0 Invi  Recort Quater Events: None in the last 3 hours  Storage Spaces Direct (\$20): Dashed  Winess: None  Configure                                                                                                    | Actions     Matter       HO:-EAP-CLUD1.ciscolab.dk     .oadBr       HO:-EAP-CLUD1.ciscolab.dk     .oadBr |
|                                                                                                    | Configure tiple healbabling for a specific clustered role, add one or more servers (nodes), or copy roles from a cluster<br>noning Windows Server 2016 or supported previous versions of Windows Server.<br>Configure tiple.<br>Windows Duster<br>Mark Althole<br>Copy Outer Roles<br>Copy Outer Roles<br>Custor-buser Lipdatros                                                                                                    | More Actions         Configure Cluster Quorum Settings           View         Copy Cluster Roles           @ Refresh         Shut Down Cluster           Properties         Destroy Cluster           Help         Move Core Cluster Resources           Cluster-Anare Updating         Cluster-Anare Updating                                                                                                    |
|                                                                                                    | O     Navigate             Bata           Bita            Bita            Bita            Bita            Bita           Bita           Bita           Bita           Bita          Bita          Bita          Bita           Bita          Bita            Bita          Bita           Bita                                                                                                    | iputer                                                                                                    |
| This action starts a wizard that guides you through                                                                                                    | What Machine Quater WMI  Conne  Conne Conne  Conne Conne Conne Conne Conne Conne Conne Conne Conne Conne C | ·                                                                                                    |

Step 3 The Configure Cluster Quorum wizard is launched. Click Next.

| n Regional Configure Cluster Quorum Wizard |                                                                                                    |   |
|--------------------------------------------|----------------------------------------------------------------------------------------------------|---|
| Before Yo                                  | bu Begin                                                                                                    |   |
| Before You Begin                           | This winned as idea you through particular the property for your fully and when The relevant shorter                                                                                                    |   |
| Select Quorum<br>Configuration Option      | This wizard guides you through configuring the quorum for your failover cluster. The relevant cluster<br>elements are the nodes and, in some quorum configurations, a disk witness or file share witness.<br>The quorum configuration affects the availability of your cluster. A sufficient number of cluster elements |   |
| Select Quorum<br>Witness                   | must be online, or the cluster "loses quorum" and must stop running. Note that the full function of a cluster<br>depends not only on the quorum, but also on the capacity of each node to support the clustered roles.                                                                                                  |   |
| Confirmation                               | Important: Run this wizard only if you have determined that you need to change the quorum configuration                                                                                                    |   |
| Configure Cluster<br>Quorum Settings       | for your cluster. When you create a cluster, the cluster software automatically chooses a quorum<br>configuration that will provide the highest availability for your cluster.                                                                                                    |   |
| Summary                                    | To continue, click Next.                                                                                                    |   |
|                                            | Fallover Cluster Quorum and Witness Configuration Options         □       Do not show this page again                                                                                                    |   |
|                                            | Next > Cancel                                                                                                    | ] |

Step 4 In the Select Quorum Configuration Option screen, choose Select the quorum witness. Click Next.

I

| Configure Cluste                                                                                                    | er Quorum Wizard                                                                                                    | × |
|----------------------------------------------------------------------------------------------------|----------------------------------------------------------------------------------------------------|---|
| Select Q                                                                                                    | uorum Configuration Option                                                                                                    |   |
| Before You Begin<br>Select Quorum<br>Configuration Option<br>Select Quorum<br>Witness<br>Configure Cluster<br>Quorum Settings<br>Summary | Select a quorum configuration for your cluster.         Use default quorum configuration         The cluster determines quorum management options, including the quorum witness.         Select the quorum witness         You can add or change the quorum witness. The cluster determines the other quorum management options.         Advanced quorum configuration         You determine the quorum management options, including the quorum witness.         Tealover Cluster Quorum and Witness Configuration Options          Next >         Cancel |   |
| Configuration Option<br>Select Quorum<br>Witness<br>Confirmation<br>Configure Cluster<br>Quorum Settings                                 | <ul> <li>The cluster determines quorum management options, including the quorum witness.</li> <li>Select the quorum witness<br/>You can add or change the quorum witness. The cluster determines the other quorum management options.</li> <li>Advanced quorum configuration<br/>You determine the quorum management options, including the quorum witness.</li> </ul>                                                                                                    |   |

**Step 5** In the Select Quorum Witness screen, choose Configure a file share witness. Click Next.

| Configure Cluste                                                           | r Quorum Wizard                                                                                                    | × |
|----------------------------------------------------------------------------|----------------------------------------------------------------------------------------------------|---|
| Select Q                                                                   | uorum Witness                                                                                                    |   |
| Before You Begin<br>Select Quorum<br>Configuration Option<br>Select Quorum | Select a quorum witness option to add or change the quorum witness for your cluster configuration. As a best practice, configure a quorum witness to help achieve the highest availability of the cluster. |   |
| Witness                                                                    | Adds a quorum vote of the disk witness                                                                                                    |   |
| Configure File Share<br>Witness<br>Confirmation                            | <ul> <li>Configure a file share witness</li> <li>Adds a quorum vote of the file share witness</li> </ul>                                                                                                   |   |
| Configure Cluster<br>Quorum Settings                                       | O Configure a cloud witness<br>Adds a quorum vote of the cloud witness                                                                                                    |   |
| Summary                                                                    | O Do not configure a quorum witness                                                                                                    |   |
|                                                                            |                                                                                                    |   |
|                                                                            | Failover Cluster Quorum and Witness Configuration Options                                                                                                    |   |
|                                                                            | < Previous Next > Cancel                                                                                                    |   |

**Step 6** In the **Configure File Share Witness** screen, specify the path to the File Share. Click **Next**.

| 🛍 Configure Cluster                                       | Quorum Wizard                                                                                                    | × |
|-----------------------------------------------------------|----------------------------------------------------------------------------------------------------|---|
| Configure                                                 | e File Share Witness                                                                                                    |   |
| Before You Begin<br>Select Quorum<br>Configuration Option | Please select a file share that will be used by the file share witness resource. This file share must not be hosted by this cluster. It can be made more available by hosting it on another cluster. |   |
| Select Quorum<br>Witness                                  | File Share Path:                                                                                                    |   |
| Configure File Share<br>Witness                           | \\HX-EAP-01.ciscolab.dk\DS1_8K Browse                                                                                                    | ] |
| Confirmation                                              |                                                                                                    |   |
| Configure Cluster<br>Quorum Settings                      |                                                                                                    |   |
| Summary                                                   |                                                                                                    |   |
|                                                           |                                                                                                    |   |
|                                                           |                                                                                                    |   |
|                                                           |                                                                                                    |   |
|                                                           | < Previous Next > Cancel                                                                                                    |   |

**Step 7** In the **Confirmation** screen, click **Next**.

| 🐮 Configure Cluster                   | r Quorum Wizard                                       | × |
|---------------------------------------|-------------------------------------------------------|---|
| Configure                             | e Cluster Quorum Settings                             |   |
| Before You Begin                      | Please wait while the quorum settings are configured. |   |
| Select Quorum<br>Configuration Option |                                                       |   |
| Select Quorum<br>Witness              |                                                       |   |
| Configure File Share<br>Witness       |                                                       |   |
| Confirmation                          |                                                       |   |
| Configure Cluster<br>Quorum Settings  |                                                       |   |
| Summary                               |                                                       |   |
|                                       |                                                       |   |
|                                       |                                                       |   |
|                                       |                                                       |   |
|                                       |                                                       |   |
|                                       | Cancel                                                | ] |

**Step 8** In the **Summary** screen, click **Finish** to close the wizard.

**Step 9** Alternatively, you can configure a file share witness using Windows PowerShell.

- a) Open a Windows PowerShell console as an administrator.
- b) Type Set-ClusterQuorum -FileShareWitness <File Share Witness Path>
- c) You should now see the File Share Witness configured for your cluster. When you navigate to your File Share Witness share you will see a folder created for your cluster.

| <ul> <li>Cluster Core Resources</li> </ul>            |          |             |   |
|-------------------------------------------------------|----------|-------------|---|
| Name                                                  | Status   | Information | ^ |
| Name: HX-EAP-CLU01                                    | Online   |             |   |
| Cluster Infrastructure                                |          |             |   |
| 🗟 Virtual Machine Cluster WMI                         | Online   |             |   |
| File Share Witness                                    |          |             |   |
| 🔜 File Share Witness (\\HX-EAP-01.ciscolab.dk\DS1_8K) | ( Online |             | ~ |
| <                                                     |          |             | > |

Post Installation

306633

### Checking the Windows Version on the Hyper-V Host

Follow the steps below to check the version of Windows installed.

- **Step 1** Log into the Hyper-V server as an administrator or HX Service Administrator account.
- **Step 2** In Powershell, run the following command:

C:\Users\adminhyperflex> Get-ItemProperty 'HKLM:\SOFTWARE\Microsoft\Windows NT\CurrentVersion'

**Step 3** Verify the installed Windows version in the result of the command output.

Following is a sample output if you have installed Windows Server 2016.

```
ProductName : Windows Server 2016 Datacenter
ReleaseId : 1607
SoftwareType : System
UBR : 447
```

Following is a sample output if you have installed Windows Server 2019.

```
ProductName : Windows Server 2019 Datacenter
ReleaseId : 1809
SoftwareType : System
UBR : 107
```

- **Step 4** In addition, verify the following:
  - For Windows Server 2016 Datacenter Core and Desktop Experience, the Windows 2016 ISO image should be Update Build Revision (UBR) 1884 at a minimum. If not, upgrade the HyperV servers to the latest update. Refer to the *Microsoft Knowledge Base article: KB4467691*.
  - If you are using a standalone Hyper-V manager outside HX nodes, then the Hyper-V management server should have a version UBR number greater than 1884. You must upgrade the Hyper-V management server if the version is 1884 or earlier.
  - For Windows Server 2019 Desktop Experience, the Windows 2019 ISO image should be Update Build Revision (UBR) 107 at a minimum.

## Validate Failover Cluster Manager

Step 1 Open the Failover Cluster Manager and click Validate Cluster and then click Next.

| Witness: File Share Witness (\\H                                            | PER4-SMB hx.local\chris_quor | um)                                                                       | Actions |                        |  |
|-----------------------------------------------------------------------------|------------------------------|---------------------------------------------------------------------------|---------|------------------------|--|
|                                                                             |                              |                                                                           | HY      | PER4-FO.hx.local       |  |
| <ul> <li>Configure</li> </ul>                                               |                              |                                                                           | -       | Configure Role         |  |
| Configure high availability for a spe<br>2016 or supported previous version |                              | more servers (nodes), or copy roles from a cluster running Windows Server | -       | Validate Cluster       |  |
| To Configure Role                                                           |                              | Ealover cluster topics on the Web                                         | 27      | View Validation Report |  |
| Validate Ouster                                                             |                              |                                                                           | 2       | Add Node               |  |
| Add Node                                                                    |                              |                                                                           | 1       | Close Connection       |  |
| Copy Cluster Roles                                                          |                              |                                                                           | Ð       | Reset Recent Events    |  |
| P Ouster-Aware Updating                                                     |                              |                                                                           |         | More Actions           |  |
|                                                                             |                              |                                                                           |         | View                   |  |
| <ul> <li>Navigate</li> </ul>                                                |                              |                                                                           | a       | Refresh                |  |
| Boles                                                                       | R Nodes                      | R Storage                                                                 |         | Properties             |  |
| <ul> <li>Networks</li> </ul>                                                | Custer Events                | (C) 200.020                                                               | 2       | Help                   |  |

Step 2

**p 2** Select **Run all tests** (**recommended**) and then click **Next**.

| 💐 Validate a Config                                                          | guration Wizard                                                                                                    | × |
|------------------------------------------------------------------------------|----------------------------------------------------------------------------------------------------|---|
| Testing                                                                      | Options                                                                                                    |   |
| Before You Begin<br>Testing Options<br>Confirmation<br>Validating<br>Summary | Choose between running all tests or running selected tests.<br>The tests examine the Cluster Configuration, Hyper-V Configuration, Inventory, Network, Storage, and<br>System Configuration.<br>Microsoft supports a cluster solution only if the complete configuration (servers, network, and storage) can<br>pass all tests in this wizard. In addition, all hardware components in the cluster solution must be "Certified<br>for Windows Server 2016."<br>Run all tests (recommended)<br>Run only tests I select<br><u>More about cluster validation tests</u> |   |
|                                                                              | < Previous Next > Cancel                                                                                                    |   |

After clicking Next, the validation procedure starts running.

**Step 3** Verify that there are no validation failures. If there are any validation failures, click **View Report** and address any results that show **Failed**.

| Validate a Config             | uration Wizard                    |                                                            |                                 |        |
|-------------------------------|-----------------------------------|------------------------------------------------------------|---------------------------------|--------|
| Validatin                     | Ig                                |                                                            |                                 |        |
| ore You Begin<br>ting Options | The following v<br>amount of time | ralidation tests are running. Depending on the test select | tion, this may take a significa | ant    |
| nfirmation                    | Progress                          | Test                                                       | Result                          | ^      |
|                               | 100%                              | List Environment Variables                                 | The test passed.                |        |
| lidating                      | 100%                              | List Host Guardian Service client configuration            | The test passed.                |        |
| mmary                         | 100%                              | List Memory Information                                    | The test passed.                |        |
|                               | 100%                              | List Operating System Information                          | The test passed.                |        |
|                               | 100%                              | List Plug and Play Devices                                 | The test passed.                |        |
|                               | 100%                              | List Running Processes                                     | The test passed.                |        |
|                               | 100%                              | List Services Information                                  | The test passed.                |        |
|                               | 0%                                | List Software Updates                                      | Test is currently ru            | nniı 🗸 |
|                               | <                                 |                                                            |                                 | >      |

### **Deploying VMs on a Hyper-V cluster**

Deploying VMs on a Hyper-V cluster is a multi-step process as described below:

- Install Remote Server Administration Tools (RSAT) on the management station/host—You must install administrator tools such as Hyper-V Manager and Failover Cluster Manager as features Server Manager. For more information see, Install RSAT tools on the Management Station or Host, on page 14.
- Manage VMs—Connecting to all the Hyper-V nodes in the HX cluster and creating new VMs can be accomplished using either Hyper-V Manager or Failover Cluster Manager. For more information see, Creating VMs using Hyper-V Manager, on page 19.

### Install RSAT tools on the Management Station or Host

To install RSAT, complete the following steps:

#### Before you begin

RSAT tool installation requires the following:

- A server from which you can install, manage, monitor the VMs on the Hyper-V HX cluster.
- · Administrator tools such as Hyper-V Manager, FCM, PowerShell, SCVMM.

### Step 1 In Server Manager, click Manage and then select Add Roles and Features. The Add Roles and Features wizard appears.

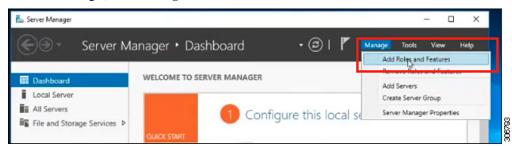

**Step 2** In the **Before you begin** page, click **Next**.

| <ul> <li>Server Ma</li> </ul>                                                                                                    |
|----------------------------------------------------------------------------------------------------|
| board<br>Server<br>dd Roles and Features Wizard<br>efore you begin<br>Installation Type<br>Server Selection<br>Server Roles<br>Features<br>Continuation<br>Results |

- Step 3 In the Select installation type page, select Role-based or feature-based installation. Click Next.
- **Step 4** In the **Server Selection** page, select your server from the list. This server belongs to the same domain as the HX cluster. Click **Next**.

|                               | anager 🖲 Dashboard 🛛 🔹 🕫 🖉 Manage Tools View                                                                                                    |
|-------------------------------|----------------------------------------------------------------------------------------------------|
| Dashboard                     | WELCOME TO SERVER MANAGER                                                                                                    |
| ocal Server                   |                                                                                                    |
| Add Roles and Features Wizard | - 🗆 🗙                                                                                                    |
| Select destination            | SELACION SERVER<br>Honolulu MOHVDOM LOCAL                                                                                                    |
| Before You Begin              | Select a server or a virtual hard disk on which to install roles and features.                                                                                                    |
| Installation Type             | <ul> <li>Select a server from the server pool</li> </ul>                                                                                                    |
| Server Selection              | Select a virtual hard disk                                                                                                    |
| Server Roles                  | Server Pool                                                                                                    |
| Features                      |                                                                                                    |
|                               | Filter:                                                                                                    |
|                               | Name IP Address Operating System                                                                                                    |
|                               | Honolulu HXHVDOM LO 10.29.149.224 Microsoft Windows Server 2016 Datacenter Evaluation                                                                                                 |
|                               |                                                                                                    |
|                               |                                                                                                    |
|                               |                                                                                                    |
|                               | 1 Computer(s) found                                                                                                    |
|                               | This page shows servers that are running Windows Server 2012 or a newer release of Windows Server,                                                                                    |
|                               | and that have been added by using the Add Servers command in Server Manager. Offline servers and<br>newly-added servers from which data collection is still incomplete are not shown. |
|                               |                                                                                                    |

- **Step 5** In the **Select Roles** page, click **Next**.
- Step 6
   In the Features page, select Remote Server Administration Tools > Feature Administration Tools > Failover

   Clustering Tools, and Role Administration Tools > Hyper-V Management Tools > Failover Clustering Tools. Click Next.

|                                              | nager • Dashboard • 📀                                                                                                    | Manage Tools View Help                                                                                                    |
|----------------------------------------------|----------------------------------------------------------------------------------------------------|----------------------------------------------------------------------------------------------------|
| Dashboard<br>ocal Server                     | WELCOME TO SERVER MANAGER                                                                                                    |                                                                                                    |
| Add Roles and Features Wizard                |                                                                                                    | - 🗆 X                                                                                                    |
| Select features                              |                                                                                                    | DESTINATION SERVER<br>Honoulu HXHVDOMLDCAL                                                                                                    |
| Before You Begin<br>Installation Type        | Select one or more features to install on the selected server.<br>Features                                                                                                    | Description                                                                                                    |
| Server Selection<br>Server Roles<br>Features | Quality Windows Audio Video Experience Remote Assistance Remote Assistance                                                                                                    | Failover Clustering Tools include the<br>Failover Cluster Manager snap-in,<br>the Cluster-Aware Updating<br>interface, and the Failover Cluster |
| Confirmation<br>Results                      | Remote Differential Compression     Remote Differential Compression     Remote Server Administration Tools     SMTP Server Tools     BitLocker Drue Keryption Administration L     BITS Server Extensions Tools                   | module for Windows PowerShell.<br>Additional tools are the Failover<br>Cluster Automation Server and the<br>Failover Cluster Command Interface. |
|                                              | Latac enterter arguing LLDP 1005     Set advance (Chattering Tool)     Set advance (Chatter Management Tools     Set advance (Chatter Module for Windows Pr     Set advance Advance Couple     De Address Management (IPMM Client |                                                                                                    |
|                                              | P Address Management (pwW) Client     Rek Administration Tools     P Address Management Tools     P Proce V Management Tools     P Hyper-V GUI Management Tools     P Hyper-V Module for Windows PowerSn                          |                                                                                                    |

**Step 7** In the **Confirmation** page, click **Install**. Leave the **Restart the destination server if required** checkbox unchecked.

Step 8 The Installation Progress page displays installation progress. When installation completes, click Close to exit the wizard.

| Server Ma                     | anager 🖲 Dashboard 🛛 🛛 😨 🛛 🎢 Manage Tools View He                                             |
|-------------------------------|-----------------------------------------------------------------------------------------------|
|                               |                                                                                               |
| Dashboard                     | WELCOME TO SERVER MANAGER                                                                     |
| Local Server                  |                                                                                               |
| Add Roles and Features Wizard | X                                                                                             |
|                               |                                                                                               |
| Installation progre           | ESS Bestination server                                                                        |
| installation progra           | -55 HONORILHARYDDINLUCAL                                                                      |
| Before You Begin              | View installation progress                                                                    |
|                               | Feature installation                                                                          |
|                               |                                                                                               |
|                               | Installation succeeded on Honolulu.HXHVDOMLOCAL                                               |
|                               | Remote Server Administration Tools                                                            |
| Confirmation                  | Feature Administration Tools                                                                  |
| Results                       | Failover Clustering Tools<br>Failover Cluster Management Tools                                |
|                               | Failover Cluster Module for Windows PowerShell                                                |
|                               | Role Administration Tools                                                                     |
|                               | Hyper-V Management Tools<br>Hyper-V Module for Windows PowerShell                             |
|                               | Hyper-V GUI Management Tools                                                                  |
|                               | You can close this wizard without interrupting running tasks. View task progress or open this |
|                               | page again by clicking Notifications in the command bar, and then Task Details.               |
|                               | Export configuration settings                                                                 |

### Managing VMs using Hyper-V Manager

#### **Connecting to Hyper-V Nodes**

Complete the following steps to connect to all the Hyper-V nodes in the Hyper-V HX Cluster.

- Step 1 Open the Server Manager dashboard and click Tools. Then, click Hyper-V Manager. The Hyper-V Manager console appears.
- Step 2 In the left pane, select Hyper-V Manager and click Connect to Server....
- **Step 3** In the **Select Computer** dialog box, select **Another computer** and type in the name of the Hyper-V node (for example, HXHV1) that belongs to the Hyper-V cluster. Click **OK**.
- **Step 4** Repeat all of the above steps for each node in the Hyper-V HX cluster.
  - Note For a fresh installation, the storage controller virtual machine (StCtlVM) in the only virtual machine that appears in **Virtual Machines** pane in the **Hyper-V Manager** console. Virtual machines appear in the list under this pane as they are added in each node. For more information on how to create VMs using Hyper-V Manager, see: Creating VMs using Hyper-V Manager, on page 19

### **Creating VMs using Hyper-V Manager**

Complete the following steps to create VMs using Hyper-V Manager.

| Step 1  | Open Hyper-V Manager.                                                                                                    |
|---------|----------------------------------------------------------------------------------------------------|
| Step 2  | Select the Hyper-V server, and right click and select <b>New</b> > <b>Create a virtual machine</b> . The <b>Hyper-V Manager New Virtual Machine</b> wizard displays.              |
| Step 3  | In the Before you Begin page, click Next.                                                                                                    |
| Step 4  | In the <b>Specify Name and Location</b> page, enter a name for the virtual machine configuration file. The location for the virtual machine click <b>Next</b> .                   |
| Step 5  | In the Specify Generation page, choose either Generation 1 or Generation 2.                                                                                                    |
| Step 6  | In the Assign Memory page, set the start memory value 2048 MB. Click Next.                                                                                                    |
| Step 7  | In the <b>Configure Networking</b> page, select a network connection for the virtual machine to use from a list of existing virtual switches.                                     |
| Step 8  | In the <b>Connect Virtual Hard Disk</b> page, select <b>Create a Virtual Hard Disk</b> page, and enter the name, location and size for the virtual hard disk. Click <b>Next</b> . |
| Step 9  | In the Installation Options, you can leave the default option Install an operating system later selected. Click Next.                                                             |
| Step 10 | In the Summary page, verify that the list of options displayed are correct. Click Finish.                                                                                         |
| Step 11 | In Hyper-V Manager, right-click the virtual machine and click Connect.                                                                                                    |
| Step 12 | In the Virtual Machine Connection window, select Action > Start.                                                                                                    |

### **Managing VMs using Failover Cluster Manager**

### **Creating VMs using Failover Cluster Manager**

Complete the following steps to connect to the Windows Failover cluster (installed along with the Hyper-V HX cluster) and create new VMs using Failover Cluster Manager.

| Μ   |
|-----|
| on  |
|     |
|     |
|     |
|     |
| rt. |
| •   |

**Note** By default, the Failover Cluster Manager will assign a default name for the 4 networks created. It is recommended to rename these network names.

#### What to do next

To enable redirection of datastore access requests from outside the HX cluster boundary through the management path, add the following entry to the hosts file on the (remote) machine running Hyper-V manager, Failover Cluster Manager, or SCVMM Console. For example, edit C:\Windows\System32\drivers\etc\hosts and add:

```
cluster_mgmt_ip \\smb_namespace_name\datastore_name
```

```
10.10.100 \\hxcluster.company.com\ds1
```

### **Opening Data Path Access to the SCVMM Host**

To open data path access to the SCVMM host, complete the following steps:

### Before you begin

Beginning with Cisco HX Release 4.5 the FixScymmAccess.py script must be invoked with python3.

Note FixScvmmAccess.py requires root access.

**Step 1** Launch a secure shell login session to the cluster management IP address.

**Step 2** Determine the ensemble members in the cluster by reviewing the following information:

```
root@ucs900scvm:~# cat /etc/springpath/storfs.cfg | grep crmZKEnsemble
crmZKEnsemble=10.107.48.14:2181,10.107.48.15:2181,10.107.48.16:2181
root@ucs900scvm:~#
```

- **Step 3** From the current SSH login session, launch an SSH session to any of the IP addresses displayed for the **crmZKEnsemble** parameter.
- Step 4 Run the following script without any additional parameters: python3 /opt/springpath/storfs-hyperv/FixScvmmAccess.py The script prompts you to enter the SCVMM IP address.
- **Step 5** Add the SCVMM IP address and exit the SSH session.

# **Configuring HyperFlex Share to SCVMM**

#### Before you begin

Edit the /etc/hosts file on the host running the VMM admin console to resolve the **smb** access point to the cluster management IP address of HyperFlex cluster. This IP address is typically used to launch Cisco HX Connect.

```
The complete path is : C:\Windows\System32\drivers\etc
Open the "hosts" file in the above directory in Notepad or any other text editor and add
the following entry in the bottom :
<CMIP> <smb_share_namespace>
CMIP will be the Cluster Management IP which is usually used to open HX connect UI.
For example,
10.10.10.1 hxhvsmb.example.com
```

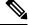

**Note** For SCVMM Run As account, it is recommended to use **hxadmin** (or any other Domain Admin account which has **FULL** permissions) for the corresponding HyperFlex Organization Unit (OU) in the Active Directory (AD).

- Step 1 Add the cluster to System Center Virtual Machine Manager (VMM).
- **Step 2** In the VMM console, go to **Fabric** > **Servers** > **All Hosts**.
- **Step 3** Right-click on the cluster and select **Properties**.

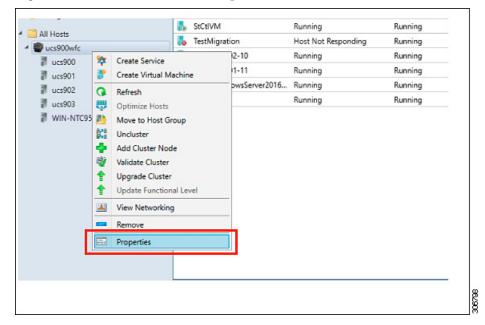

**Step 4** In the **Properties** window, right-click **File Share Storage** > **Add File Storage**.

| Status<br>Available Storage<br>file Share Storage<br>Shared Volumes<br>Virtual Switches | The following file<br>File Share Path<br>Add File Share<br>Specify a valid<br>deployment                                                                            |                                                                                                    | -                                                                                                    | locations for VM<br>Classification                                                                                              |                     | pace                  | tes in this cluster:<br>Total Capacity |
|-----------------------------------------------------------------------------------------|----------------------------------------------------------------------------------------------------|----------------------------------------------------------------------------------------------------|----------------------------------------------------------------------------------------------------|----------------------------------------------------------------------------------------------------|---------------------|-----------------------|----------------------------------------|
| ile Share Storage                                                                       | Add File Share                                                                                                    | d SMB share                                                                                                    | Access Status                                                                                                    | Classification                                                                                                    |                     | and the second second | Total Capacity                         |
| ile Share Storage                                                                       | Specify a vali                                                                                                    | d SMB share                                                                                                    |                                                                                                    |                                                                                                    | ×                   |                       |                                        |
|                                                                                         |                                                                                                    |                                                                                                    | anth to use fo                                                                                                    | 104                                                                                                    |                     | GB                    | 1,024.00 GB                            |
| /irtual Switches                                                                        |                                                                                                    |                                                                                                    | bath to use it                                                                                                    |                                                                                                    |                     |                       |                                        |
|                                                                                         | File share path:                                                                                                    | \\hyperv-team.                                                                                                    | w-ad1.local\ds1                                                                                                    |                                                                                                    | ۷                   |                       |                                        |
|                                                                                         | list or enter the U<br>For managed shar<br>computer account<br>management acc<br>Directory comput<br>cluster manageme<br>To bring a file sha<br>workspace, click th | res, VMM grants f<br>t for the virtualiza<br>ount. For unmana<br>er account for the<br>ent account have<br>re into managem | ile share access to<br>tion cluster and ti<br>ged file shares, er<br>virtualization clu<br>access to the file :<br>ent: in the VMM c | o the Active Direk<br>he VMM cluster<br>soure that the Ac<br>ster and the VMI<br>share.<br>console, open the<br>Add Storage Dev | tive<br>M<br>Fabric |                       |                                        |
|                                                                                         |                                                                                                    |                                                                                                    |                                                                                                    | Rep                                                                                                    | air                 | Add                   | Remove                                 |

**Step 5** When mapping completes, the share is added as shown in the screenshot below.

| ucs900wfc.HV-AD1.local Pr      | roperties                                   |                   |                   |                |                      | × |
|--------------------------------|---------------------------------------------|-------------------|-------------------|----------------|----------------------|---|
| General                        | File Share Storage                          |                   |                   |                |                      |   |
| Status                         | The following file shares will be available | ilable as storage | locations for VMs | deployed to no | des in this cluster: |   |
|                                | File Share Path                             | Access Status     | Classification    | Free Space     | Total Capacity       |   |
| Available Storage              | \\hyperv-team.hv-ad1.local\ds1              | 0                 | Remote Storage    | 897.12 GB      | 1,024.00 GB          |   |
| File Share Storage             |                                             |                   |                   |                |                      | ٦ |
| Shared Volu File Share Storage | 1                                           |                   |                   |                |                      |   |
| Virtual Switches               |                                             |                   |                   |                |                      |   |
| Custom Properties              |                                             |                   |                   |                |                      |   |
|                                |                                             |                   |                   |                |                      |   |
|                                |                                             |                   |                   |                |                      |   |
|                                |                                             |                   |                   |                |                      |   |
|                                |                                             |                   |                   |                |                      |   |
|                                |                                             |                   |                   |                |                      |   |
|                                |                                             |                   |                   |                |                      |   |
|                                |                                             |                   |                   |                |                      |   |
|                                |                                             |                   |                   |                |                      |   |
|                                |                                             |                   |                   |                |                      |   |
|                                |                                             |                   | Repai             | r Add          | Remove               |   |
|                                |                                             |                   |                   |                |                      |   |
| View Script                    |                                             |                   |                   | OK             | Cancel               |   |

**Step 6** Click **OK** and exit VMM. The HyperFlex Share is now mapped and VMs can be created on this share using SCVMM.

### **Re-enabling Windows Defender**

Run the following commands to re-enable Windows Defender.

#### Install Defender from PowerShell

Install-WindowsFeature -Name Windows-Defender

#### (Optional) Install Defender GUI from PowerShell

Install-WindowsFeature -Name Windows-Defender-GUI

### VM Migration between Hosts

#### Before you begin

Follow the steps below to perform VM migration between a standalone host and an HX Hyper-V host. Prior to performing this procedure, make sure that your environment meets the following prerequisites:

- The source and destination computers either belong to the same Active Directory domain or belong to domains that trust each other.
- In Failover Cluster Manager, configure Live Migration settings on both the source and destination Hyper-V hosts.
- Step 1 Open Hyper-V Manager.
- **Step 2** In the navigation pane, select, **HXHVINFRA2**.
- **Step 3** In the Action pane, click **Hyper-V Settings** > Live Migrations.
- **Step 4** In the Live Migrations pane, check Enable incoming and outgoing live migrations.
- **Step 5** Under **Incoming live migrations**, select **Use the IP addresses for live migration**. Click **Add**, and then click **OK**. This opens the Move Wizard.
- **Step 6** Use the wizard pages to choose the type of move, destination server, and options.
- Step 7 On the Summary page, review your choices and then click Finish.

# **Testing Upstream Failover for Storage Data Network**

Configure upstream (top-of-rack (ToR)) so storage data network jumbo frames communicate between FI-A and FI-B.

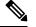

**Note** In some cases 1500 based frames are used because you are not able to configure ToR for jumbo frames as the cluster was previously configured to use 1500 sized frames. The ping test enables you to test basic 1500 frame connectivity across the ToR.

Step 1 Log into a single Hyper-V Host as HX Service account.

- Step 2 Open Server Manager > Local Server.
- Step 3 Click on Enabled for NIC Teaming.

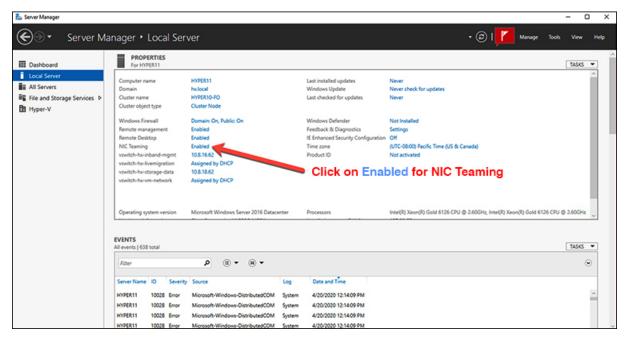

**Step 4** Right mouse click on storage-data-a and select **Disable**.

| ADAPTERS AND       | INTERFACE    | S         | TASKS           |
|--------------------|--------------|-----------|-----------------|
| Network Adapters   | Team Interfa | ces       |                 |
| Adapter            | Speed        |           | State Reason    |
| hv-livemigrate-a   | 40 Gb        | ops 💽     | Active          |
| hv-livemigrate-b   | 40 Gb        | ops 💽     | Standby         |
| ▲ team-hx-sto      | orage-data ( | 2)        |                 |
| storage-data-a     | 40 Gb        | ops 🛈     | Add to New Team |
| storage-data-b     | 40 Gb        | ops 🛈     |                 |
| Name 🔷             | Sent         | Received  | Disable         |
| Bytes:             | 1,851,401    | 1,504,781 | Properties 1    |
| Packets:           | 7,709        | 8,259     | 9               |
| Packets discarded: | 0            | c         | 0               |
| Bytes/Second:      | 181,740      | 175,152   | 2               |
| Packets/Second:    | 455          | 478       | 8 Activa        |

This forces the storage-data-b interface on FI-B to become the active path for data.

L

| ADAPTERS AND IN  | ITERFACES     | TASKS                           |
|------------------|---------------|---------------------------------|
| Network Adapters | am Interfaces |                                 |
| Adapter          | Speed         | State Reason                    |
| hv-livemigrate-a | 40 Gbps       | Active                          |
| hv-livemigrate-b | 40 Gbps       | Standby                         |
| ▲ team-hx-stora  | ge-data (2)   |                                 |
| storage-data-a   | Disabled      | 8 Faulted Not found             |
| storage-data-b   | 40 Gbps       | Active Active storage data path |

Test jumbo pings from local powershell window to remote host storage data ip addresses. For example:

Step 5

# ping -f -l 8000 <data ip address of other hosts>

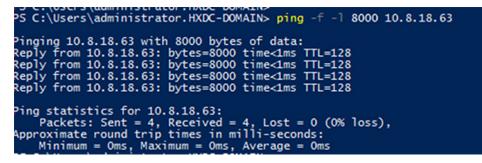

**Step 6** Reset the storage-data-a team interface to Active by right mouse-clicking and selecting **Enable**.

| ADAPTERS AND INT     | TERFACES     |                |                     | TASKS 🔻 |
|----------------------|--------------|----------------|---------------------|---------|
| Network Adapters Tea | m Interfaces |                |                     |         |
| Adapter              | Speed        | State          | Reason              |         |
| hv-livemigrate-a     | Add to New   | / Team         |                     | ^       |
| hv-livemigrate-b     | Remove Fro   | m Team "tea    | m-hx-livemigration" |         |
| ▲ team-hx-sto        | Enable       |                |                     |         |
| storage-data-a       | Properties   |                |                     |         |
| storage-data-b       | 40 Gbps      | <li>Stand</li> | lby                 | ~       |

| ADAPTERS AND IN     | TERFACES      |                  |        |             | TASKS        | • |
|---------------------|---------------|------------------|--------|-------------|--------------|---|
| Network Adapters Te | am Interfaces |                  |        |             |              |   |
| Adapter             | Speed         | State            | Reason |             |              |   |
| hv-livemigrate-a    | 40 Gbps       | Active           | -      |             |              | ^ |
| hv-livemigrate-b    | 40 Gbps       | <li>Standby</li> |        | Original Co | onfiguration |   |
| ▲ team-hx-stora     | ge-data (2)   |                  |        | onginal oo  | guianon      |   |
| storage-data-a      | 40 Gbps       | <li>Active</li>  |        |             |              |   |
| storage-data-b      | 40 Gbps       | <li>Standby</li> | у      |             |              | ~ |

# **Adding VLANs after Installation**

To add a VLAN to your cluster after installation is complete, perform the following:

Step 1 In Cisco UCS Manager, navigate to LAN > LAN Cloud > VLANs:

|                                      | - LAN / LAN              | Cloud / VLAN    |        |               |                                          |                   |             |                         |                   |                       |   |
|--------------------------------------|--------------------------|-----------------|--------|---------------|------------------------------------------|-------------------|-------------|-------------------------|-------------------|-----------------------|---|
| = LAN<br>= LAN Cloud                 |                          | ced Filter + D  | oot en | et            |                                          |                   |             |                         |                   |                       |   |
| <ul> <li>Fabric A</li> </ul>         | Name                     |                 | 1D     |               | Type                                     | Transport         | Native      | VLAN Sharing            | Primary VLAN Name | Multicast Policy Name | _ |
| Fabric B                             |                          | i default (1)   | 1      |               | Lan                                      | Ether             | Yes         | None                    |                   |                       |   |
| <ul> <li>QoS System Ca</li> </ul>    | * VLAP                   | (he-inbend-cim. | 570    |               | Lan                                      | Ether             | No          | None                    |                   | HyperFiex             |   |
| <ul> <li>LAN Pin Groups</li> </ul>   | VLAU                     | he-inband-cim.  | . 570  |               | Lan                                      | Ether             | No          | None                    |                   | HyperFex              |   |
| <ul> <li>Threshold Polici</li> </ul> | e VLAD                   | te-inband-mp.   | 240    |               | Lan                                      | Ether .           | No          | None                    |                   | Hpoffex               |   |
| <ul> <li>VLAN Groups</li> </ul>      | VLAP                     | tw-inbend-mg.   | 240    |               | Lan                                      | Dher              | No          | None                    |                   | HyperFiex             |   |
| VLAN                                 | 14.44                    | ha integrations | 210.   |               | 1.84                                     | Ethar             | No.         | Notes                   |                   | Maran Free            |   |
| VLAN default                         | 10                       |                 |        |               |                                          | (i) Add           | Contra O Mo |                         |                   |                       |   |
| VLAN Its-irth                        | sd-cinc (570) Details    |                 |        |               |                                          |                   |             |                         |                   |                       |   |
| VLAN tw-irth                         | xd-cimc-570 (570)        | org Per         | -      | VLAN Group Me | mbership Faults Eve                      |                   |             |                         |                   |                       |   |
| VLAN tw-inte                         | sd-ingrit (240)          |                 |        |               |                                          |                   |             |                         |                   |                       |   |
| VLAN he-inte                         | sd-ingnt-1024 (24C Fault | Summary         |        |               | Properties                               |                   |             |                         |                   |                       |   |
| VLAN hx-inbi                         | sd-mgmt-210 (210)        | 0 6             | 0      | 0             | Name                                     | default           |             | VLAN D 1                |                   |                       |   |
| VLAN he-inte                         | sd-mgmt-240 (240)        |                 | 0      | 0             | Native VLAN                              | Yes               |             | Fabric ID Dual          |                   |                       |   |
| VLAN tw-irth                         | sd-mgmt-ucs1021 (        |                 |        |               | Network Type                             | Lan               |             | If Type Vetual          |                   |                       |   |
| VLAN hx-inbr                         | sd-regi-810 (810) Activ  | na .            |        |               | Locale                                   | External          |             | Transport Type : Ether  |                   |                       |   |
|                                      | nd-mgi-910 (910)         |                 |        |               | Owner k                                  | Local             |             | carefort (per ) and     |                   |                       |   |
| VLAN Ite-info                        | iorate (545)             |                 |        |               | Muticast Policy Name                     | inter anti-       |             | Create Multicest Policy |                   |                       |   |
| VLAN he-inte<br>VLAN he-inte         | Const.                   |                 |        |               |                                          | 1000 880*         |             |                         |                   |                       |   |
| VLAN Ite-Ive                         | signate-442 (442)        |                 |        |               | Mutterart Policy Instance                | are method and/or | default.    |                         |                   |                       |   |
| VLAN har-loo<br>VLAN har-loo         | Dense                    |                 |        |               | Muticast Policy Instance<br>Sharing Tupe |                   | default     |                         |                   |                       |   |

**Step 2** To add a new VLAN, click on the **Add** sign at the bottom of the VLAN table:

| Al ,                                | LAN / LAN Cloue | d / VLANs        |                |            |                    |                       |         |                        |                   |                       |  |
|-------------------------------------|-----------------|------------------|----------------|------------|--------------------|-----------------------|---------|------------------------|-------------------|-----------------------|--|
|                                     | VLANs           |                  |                |            |                    |                       |         |                        |                   |                       |  |
| VLAN uce1110-tw-inbend-climc (\$70) | To Advanced Fi  |                  |                |            |                    |                       |         |                        |                   |                       |  |
| VLAN uce1110-tw-inband-mgmt (240)   |                 | 0F 7 00          | 101 Q F18      |            |                    |                       |         |                        |                   |                       |  |
| VLAN ucs1110-tw-liverrigrate (540)  | Name            |                  |                | • 10       | Type               | Transport             | Native. | VLAN Sharing           | Primary VLAN Name | Multicast Policy Name |  |
| VLAN ucs1110-hx-storage-data (340)  |                 |                  | ind-cime (5)   |            | Lan                | Ether                 | No      | None                   |                   | НурегПех              |  |
| VLAN ucs1110-um-network (440)       | VLAN ups11      | 118-tw-inbe      | and-imprix (2  | 40) 240    | Lan                | Ether                 | No      | None                   |                   | HyperFiex             |  |
| VLAN ucs1110-um-network440 (440)    | VLAN ucs1       | 118-to-live      | migrate (540   | 540        | Lan                | Ether                 | No      | None                   |                   | HyperFiex             |  |
| VLAN ucs1110-um-network441 (441)    | VLAN ucs1       | 118-tx-stor      | age-data (3    | 80 340     | Lan                | Ether                 | No      | None                   |                   | HyperFlex             |  |
| VLAN ucs1118-tw-inbend-cimc (\$70)  | VLAN uss1       | 118-ba-who       | ntion (540)    | 540        | Lan                | Ether                 | No      | None                   |                   | HyperFlex             |  |
| VLAN ucs1118-tw-inband-mgmt (240)   | VLAN yes1       | 118-405-040      | work (440)     | 440        | Lan                | Ether                 | No      | None                   |                   | Нуребіех              |  |
| VLAN ucs1118-tw-liverrigrate (540)  | VLAN ups1       | 118-100-000      | teoris.440 (44 | (0) 440    | Lan                | Ether                 | No      | None                   |                   | Hyperfiles            |  |
| VLAN ucs1118-hx-storage-data (340)  | VLAN upp1       | 118-vm-net       | sepredit (da   | (1) 441    | Lan                | Ether                 | No      | None                   |                   | HyperFlex             |  |
| VLAN ucs1118-he-vmotion (540)       |                 | ScAtt Debes 0 Ho |                |            |                    |                       |         |                        |                   |                       |  |
| VLAN ucs1118-um-network (440)       |                 |                  |                |            |                    |                       |         |                        |                   |                       |  |
| VLAN ucs1118-um-network440 (440)    | Ovtails         |                  |                |            |                    |                       |         |                        |                   |                       |  |
| VLAN ucs1118-sm-network441 (441)    | General         | Org Perm         | interes i      | AN Group M | Ambership Faults 1 | weres                 |         |                        |                   |                       |  |
| VLAN vm-network (440)               | 1               |                  |                |            |                    |                       |         |                        |                   |                       |  |
| VLAN vm-network-1021 (440)          | Fault Summ      | iary             |                |            | Properties         |                       |         |                        |                   |                       |  |
| VLAN vm-network-1024 (440)          | 8               | 0                | 0              | 0          | Name               | west118-ym-network441 |         | VIAN D : 441           |                   |                       |  |
| VLAN vm-network-410 (410)           | 0               | 0                | 0              | 0          | Native VLAN        |                       |         | Fabric ID : Dual       |                   |                       |  |
| VLAN vm-network-640 (640)           |                 |                  |                |            |                    |                       |         |                        |                   |                       |  |
| VLAN vm-network410 (410)            | Actions         |                  |                |            | Network Type       | Lan                   |         | If Type : Wetwal       |                   |                       |  |
| VLAN vm-network440 (440)            | Modily VLA      |                  |                |            | Locale             | External              |         | Transport Type : Ether |                   |                       |  |
| VLAN vm-network57 (57)              | Modify VLA      | N One Plenns     | ssore          |            | Ossmar             | · Tarat               |         |                        |                   |                       |  |
|                                     |                 |                  |                |            |                    |                       |         |                        |                   |                       |  |
| Appliances                          |                 |                  |                |            |                    |                       |         |                        |                   |                       |  |

Step 3 Enter the VLAN Name/Prefix and VLAN IDs:

| Image: Image:                                                                                                    | cisco. | UCS Manager                          |                                                                                                    | 89999                            |                  |                   |                                                                                                    |                   |                          | 00    |
|----------------------------------------------------------------------------------------------------|--------|--------------------------------------|----------------------------------------------------------------------------------------------------|----------------------------------|------------------|-------------------|----------------------------------------------------------------------------------------------------|-------------------|--------------------------|-------|
| <ul> <li>A manual manual m</li></ul>                                                                                                    | -      |                                      | In the second second second second second second second second second second second second second second second                                                                                                    | 15 945 28 28                     |                  | _                 |                                                                                                    |                   |                          |       |
| <ul> <li>Muntit Muntit Munti Muntit Muntit Muntit Muntit Muntit Muntit Muntit Muntit Munt</li></ul>                                                                                                    | ~      |                                      |                                                                                                    |                                  |                  |                   |                                                                                                    |                   |                          |       |
| <ul> <li>All work work work work work work work work</li></ul>                                                                                                    |        | VLAN ucs1110-fix-inband-cime (570)   | VLANS                                                                                                    |                                  |                  |                   |                                                                                                    |                   |                          |       |
| <ul> <li>Must Hild Hanges Bild<br/>Hanges Bild<br/>Hanges</li></ul> |        | VLAN ucs1110-bx-inband-mgnt (240)    | Croate M ANe                                                                                                    |                                  |                  |                   | (0) X                                                                                                    |                   |                          | _     |
| <ul> <li>A Machine Hansen Machine Hansen Machine Hansen Hansen Hanse</li></ul>                                                                                                    | *      | VLAN ucs1110-bx-ilvemigrate (540)    | Name Create VDAIVS                                                                                                    |                                  |                  |                   | Paring                                                                                                    | Primary VLAN Name | Multicast Policy Na      | ne .  |
| Image: State State                                                                                                    | -      | VLAN ucs1110-hx-storage-data (340)   | VLAN Name/Prefs : ucs1118-v                                                                                                    | m-network442                     |                  |                   |                                                                                                    |                   | Houseffer                |       |
| <ul> <li>A Weight Star weight Bill</li></ul>                                                                                                    | -      | VLAN ucs1110-vm-natwork (440)        |                                                                                                    | • Create                         | Multicast Policy |                   |                                                                                                    |                   |                          |       |
| <ul> <li>Martin Source Martin Source Mar</li></ul>                                                                                                    |        | VLAN ucs1110-um-network440 (440)     | and the second second se                                                                                                    |                                  |                  |                   |                                                                                                    |                   |                          |       |
| Numerican servery delta   Numerican servery delta   Numerican s                                                                                                    |        | VLAN ucs1110-vm-network441 (441)     | Constraint Constraint  |                                  |                  |                   |                                                                                                    |                   |                          |       |
| <ul> <li>A Water Hate Aller Aller Al</li></ul>                                                                                                    | =      | VLAN ucs1118-tu-inband-cimc (S72)    | Enter the range of VLAN Ds.(e.g. * 200                                                                                                    | 9-2019", "29,35,40-45", "23", "  | 23,34-45*)       |                   |                                                                                                    |                   |                          |       |
| <ul> <li>A Water Hier Answerger Hield Hierder Hierder Hier</li></ul>                                                                                                    | -      |                                      | abaada aad                                                                                                    |                                  |                  |                   |                                                                                                    |                   |                          |       |
| <ul> <li>A Weight in the storage all of the storage all of the storage</li></ul>                                                                                                    | -      |                                      | Sharing Type : • None O Primary                                                                                                    | Claciated Community              |                  |                   |                                                                                                    |                   |                          |       |
| All and 11 de normede All   All and 11 de normede All   All and 11                                                                                                    | 40     |                                      | and the second second se                                                                                                    |                                  |                  |                   |                                                                                                    |                   |                          |       |
| With with the mean weak with with weak weak with with weak weak with weak weak with weak with weak weak with weak with weak with weak with w                                                                                                    |        |                                      | and and a set of the set of the s |                                  |                  |                   |                                                                                                    |                   |                          |       |
| Marget119   Marget119                                                                                                    |        |                                      | and the second second se                                                                                                    |                                  |                  |                   |                                                                                                    |                   |                          |       |
| • More research 1011       Image: Section 1011 (MD)         • More research 1013 (MD)       • More research 1013 (MD)         • More research 1013 (MD)       • More research 1013 (MD)         •                                                                                                    |        |                                      | and the second second se                                                                                                    |                                  |                  |                   |                                                                                                    |                   |                          |       |
|                                                                                                    |        |                                      | Details                                                                                                    |                                  |                  |                   |                                                                                                    |                   |                          |       |
| All we makes 24 50 400   All we makes 24 50 400   All we makes 2                                                                                                    |        |                                      | General                                                                                                    |                                  |                  |                   |                                                                                                    |                   |                          |       |
| Note we wanted if 0 fm   Note we wanted if 0 fm   Note we wanted if 0 fm   Note we wanted if 0 fm   Note we wanted if 0 fm   Note we wanted if 0 fm   Note we wanted if 0 fm   Note we wanted if 0 fm   Note we wanted if 0 fm   Note we wanted if 0 fm   Note we wanted if 0 fm   Note we wanted if 0 fm   Note the weat of 0 fm   Note the weat of 0 fm   Not the weat of 0 fm   Not the weat of 0 fm   Not the weat of 0 fm   Not the weat of 0 fm   Not the weat of 0 fm   Not the weat of 0 fm   Not the weat of 0 fm   Not the weat of 0 fm   Not the weat of 0 fm   Not the weat of 0 fm   Not the weat of 0 fm   Not the weat of 0 fm   Not the weat of 0 f                                                                                                    |        |                                      | Tool Street                                                                                                    |                                  |                  |                   |                                                                                                    |                   |                          | 1     |
| Silver ensemble (2)   Silver ensemble (2)                                                                                                    |        |                                      |                                                                                                    |                                  |                  |                   | -                                                                                                    |                   |                          |       |
| With we manual 19 171   Mith we manual 19 171   Mith we manual 19 1                                                                                                    |        |                                      |                                                                                                    |                                  |                  |                   | 441                                                                                                    |                   |                          | 1     |
| Adv on metanolisi (197)   Adv on metanolisi (197)   Adv on meta                                                                                                    |        |                                      | 0                                                                                                    |                                  | Check Ove        | nta) 💽 🕫          | need built                                                                                                    |                   |                          |       |
| UNI was needed 20 20 // Automa       Automa                                                                                                    |        |                                      |                                                                                                    |                                  |                  | -                 | fortual                                                                                                    |                   |                          |       |
| Andrewing         * Balt                                                                                                    |        |                                      | Actions                                                                                                    | 1 N N                            |                  |                   |                                                                                                    |                   |                          |       |
| Octo       Octo                                                                                                    |        |                                      |                                                                                                    |                                  |                  |                   |                                                                                                    |                   |                          |       |
| Carto UCS Millinger     Image: Carto UCS Millinger       Image: Carto UCS Millinger     Image: Carto UCS Millinger       Image: Carto UCS Millinger     I                                                                                                    |        | + Fabric A                           |                                                                                                    |                                  |                  |                   |                                                                                                    |                   |                          |       |
| Carto UCS Millinger     Image: Carto UCS Millinger       Image: Carto UCS Millinger     Image: Carto UCS Millinger       Image: Carto UCS Millinger     I                                                                                                    |        |                                      |                                                                                                    |                                  |                  |                   |                                                                                                    |                   | Contractor in contractor |       |
| Carto UCS Millinger     Image: Carto UCS Millinger       Image: Carto UCS Millinger     Image: Carto UCS Millinger       Image: Carto UCS Millinger     I                                                                                                    |        |                                      |                                                                                                    |                                  |                  |                   |                                                                                                    |                   |                          |       |
| A       B       B <t< th=""><th>cisco</th><th></th><th></th><th></th><th></th><th></th><th></th><th></th><th></th><th>00</th></t<>                                                                                                    | cisco  |                                      |                                                                                                    |                                  |                  |                   |                                                                                                    |                   |                          | 00    |
|                                                                                                    |        |                                      |                                                                                                    | 10 000 10 10                     | _                | _                 | _                                                                                                    | _                 | _                        | _     |
| <ul> <li>Kuku at110 doo staade doop (20)</li> <li>Kuku at110 doo staade doop (20)</li> <li>Kuku at1</li></ul>                                                                                                    | - m    | A4                                   |                                                                                                    |                                  |                  |                   |                                                                                                    |                   |                          |       |
| MARketN119 de estanderung (MAR       MARketN119 de estanderung (MAR       MAR <th></th> <th>VLAN una 1110-bu-related city (1270)</th> <th>VLANs</th> <th></th> <th></th> <th></th> <th></th> <th></th> <th></th> <th></th>                                                                                                    |        | VLAN una 1110-bu-related city (1270) | VLANs                                                                                                    |                                  |                  |                   |                                                                                                    |                   |                          |       |
| Since       0       Type       Tempor       None       None                                                                                                    |        |                                      | Y₂ Advanced Filter ↑ Export ⊕ Print                                                                                                    |                                  |                  |                   |                                                                                                    |                   |                          | 0     |
| NAN 421110-um-makeuk 1210     NAN 421110-um-makeuk 1210     N                                                                                                    | 읆      |                                      | Name • 10                                                                                                    | Type                             | Transport        | Native            | VLAN Sharing                                                                                                    | Primary VLAN Name | Multicest Policy Na      | rue . |
| NAN 421110-um-makeuk 1210     NAN 421110-um-makeuk 1210     N                                                                                                    |        | VLAN uns1110-the-storage-data (540)  | ADAR DESILITY, BOLORDBORDER (Jeel) est                                                                                                    | 1,000                            | 1.000            | 140               |                                                                                                    |                   | and the same             |       |
| Multiplication     Multiplication     Multiplicatio                                                                                                    |        |                                      |                                                                                                    |                                  |                  |                   |                                                                                                    |                   |                          |       |
| Wink with 10-membersheld (40)     Wink with 10-membersheld (40)     Wink wit                                                                                                    | 100    | VEAN ucs1110-um-network480 (480)     |                                                                                                    |                                  |                  |                   |                                                                                                    |                   |                          |       |
| Multiple         Multiple                                                                                                    |        | VLAN ucs1110-vm-networkd41 (441)     |                                                                                                    |                                  |                  |                   |                                                                                                    |                   |                          |       |
| MAR wait116-the standard regard (AB)     MAR wait116-the standard regard (AB)     MAR wait116-the regard regard (AB)     MAR wait116-the regard regard (AB)     MAR wait116-the regard regard (AB)     MAR wait116-the regard regard (AB)<                                                                                                    | =      | VLAN ucs1118-tw-inband-cime (\$70)   |                                                                                                    | Caes -                           | the              | 140               |                                                                                                    |                   |                          |       |
| Jo     With dis118 free integrate (dis1)       Jo     With dis118 free integrate (dis2)       With dis118 free integrate (dis2)     With dis118 free integrate (dis2)       With dis118 free integrate (dis2)     With dis118 free integrate (dis2)       With dis118 free integrate (dis2)     With dis118 free integrate (dis2)       With dis118 free integrate (dis2)     With dis218 free integrate (dis2)       With dis118 free integrate (dis2)     With dis218 free integrate (dis2)       With dis118 free integrate (dis2)     With dis218 free integrate (dis2)       With dis118 free integrate (dis2)     With dis218 free integrate (dis2)       With dis218 free integrate (dis2)     With dis218 free integrate (dis2)       With dis218 free integrate (dis2)     With dis218 free integrate (dis2)       With dis218 free integrate (dis2)     With dis218 free integrate (dis2)       With dis218 free integrate (dis2)     With dis218 free integrate (dis2)       With dis218 free integrate (dis2)     With dis218 free integrate (dis2)       With dis218 free integrate (dis2)     With dis218 free integrate (dis2)       With dis218 free integrate (dis2)     With dis218 free integrate (dis2)       With dis218 free integrate (dis2)     With dis218 free integrate (dis2)       With dis218 free integrate (dis2)     With dis218 free integrate (dis2)       With dis218 free integrate (dis2)     With dis218 free integrate (dis2)       With dis218 free int                                                                                                    |        | VLAN ucs1118-tw-inband-mpret (240)   |                                                                                                    | Lan                              | 100              | No.               |                                                                                                    |                   |                          |       |
| All distribution of the memory of the field of the memory of the field of the memory of the field of the memory of the field of the memory of the field of the memory of the field of the memory of the field of the memory of the field of the field o                                                                                                    | -      | VLAN ucs1118-te-liverrigrate (540)   | Create V                                                                                                    | LANs                             |                  | ×                 |                                                                                                    |                   |                          |       |
| VLAN val 113                                                                                                    | 40     | VLAN ucs1118-tw-storage-data (340)   | and the second second se                                                                                                    | created labric/lan/net-ups1118-w | n-network442     |                   |                                                                                                    |                   |                          |       |
| M.M. viai 115 - wm. restances (448)       M.M. viai 115 - wm. restances (448)       M.M. viai 115 - wm. restances (448)       M.M. viai 115 - wm. restances (448)       M.M. viai 115 - wm. restances (448)       M.M. viai 115 - wm. restances (448)       M.M. viai restances (448)       M.M. viai restances (448)       M.M. viai restances (448)       M.M. viai restances (448)       M.M. viai restances (448)       M.M. viai restances (448)       M.M. viai restances (448)       M.M. viai restances (448)       M.M. viai restances (448)       M.M. viai restances (448)       M.M. viai restances (448)       M.M. viai restances (57)                                                                                                    |        | VLAN ucs1118-tw-vmotion (540)        | The baffic of                                                                                                    |                                  |                  | ny Network Group. | ALC NO ALC NO AL |                   | 19590 Ba                 |       |
| VLAN (all 116-m-matrixed/sk1040)     Database       VLAN (all 116-m-matrixed/sk1040)     Database       VLAN (all 116-m-matrixed/sk1040)     Database       VLAN (all 116-m-matrixed/sk1040)     Top Premission       VLAN (all 116-m-matrixed/sk1040)     Top Premission       VLAN (all 116-m-matrixed/sk1040)     Faulti Source       VLAN (all -matrixed/sk1040)     Faulti Source       VLAN (all -matrixed/sk1040)     Faultis       VLAN (all -matrixed/sk1040                                                                                                    |        |                                      |                                                                                                    |                                  |                  | ( ox )            |                                                                                                    |                   |                          |       |
| VLAN ush1116-ven-retakulak42 (442)     Concert     Org Premission     VLAN drives Metrichenhie     Faults     Faults                                                                                                    |        |                                      | the second second second second second second second second second second second second second second second se                                                                                                    |                                  |                  |                   |                                                                                                    |                   |                          |       |
| VLAN one-contacts (240)         Cost Normality         Cost Normality         Faulty         Properties           VLAN one-contact-101 (240)         VLAN one-contact-101 (240)         Point Torrer         Properties         Properties           VLAN one-contact-101 (240)         VLAN one-contact-101 (240)         Point Torrer         Properties         Properties           VLAN one-contact-101 (240)         Point Torrer         Point Torrer         Properties         Point Torrer           VLAN one-contact-101 (240)         Point Torrer         Point Torrer         Point Torrer         Point Torrer           VLAN one-contact-101 (240)         VLAN one-contact-101 (240)         Point Torrer         Point Torrer         Point Torrer           VLAN one-contact-101 (240)         VLAN one-contact-101 (240)         Point Torrer         Point Torrer         Point Torrer           VLAN one-contact-101 (240)         VLAN one-contact-101 (240)         Point Torrer         Point Torrer         Point Torrer           VLAN one-contact-101 (240)         VLAN one-contact-101 (240)         Point Torrer         Point Torrer         Point Torrer           VLAN one-contact-101 (240)         VLAN one-contact-101 (240)         Point Torrer         Point Torrer         Point Torrer                                                                                                    |        |                                      | Details                                                                                                    |                                  |                  |                   |                                                                                                    |                   |                          |       |
| VLAV un- netunicit (302)         Fault Stammany         Properties           VLAV un- netunicit (302)         Image: Stammany         Properties           VLAV un- netunicit (302)         Image: Stammany         Image: Stammany           VLAV un- netunicit (302)         Image: Stammany         Image: Stammany           VLAV un- netunicit (302)         Image: Stammany         Image: Stammany           VLAV un- netunicit (302)         Image: Stammany         Image: Stammany           VLAV un- netunicit (302)         Image: Stammany         Image: Stammany           VLAV un- netunicit (302)         Image: Stammany         Image: Stammany           VLAV un- netunicit (302)         Image: Stammany         Image: Stammany           VLAV un- netunicit (302)         Image: Stammany         Image: Stammany           VLAV un- netunicit (302)         Image: Stammany         Image: Stammany           VLAV un- netunicit (302)         Image: Stammany         Image: Stammany           VLAV un- netunicit (302)         Image: Stammany         Image: Stammany           VLAV un- netunicit (302)         Image: Stammany         Image: Stammany           VLAV un- netunicit (302)         Image: Stammany         Image: Stammany           VLAV un- netunicit (302)         Image: Stammany         Image: Stammany                                                                                                    |        |                                      | General Org Permissions VLAN Group Mil                                                                                                    | mbership Faults Events           |                  |                   |                                                                                                    |                   |                          |       |
| VLAN vm-centext-1024 (ABI)         O         O         O         O         Name         Aufware         VLAN D         1           VLAN vm-centext-1024 (ABI)         0         0         0         0         0         Name         Aufware         Faces D         Dead           VLAN vm-centext-460 (ABI)         0         0         0         0         0         Name         Extra M         Faces D         Dead           VLAN vm-centextext 60 (ABI)         Aufware         Names D         To T         To T         To T           VLAN vm-centextext 60 (ABI)         Aufware         Names D         To T         To T         To T           VLAN vm-centextext 7 (57)         XLAN vm-centextext 7 (57)         XLAN vm-centextext 7 (57)         To T         To T         To T                                                                                                    |        |                                      |                                                                                                    |                                  |                  |                   |                                                                                                    |                   |                          | 1     |
| VLAN on-contract-01 (410)         O         O <th></th> <th></th> <th>Pault Summary</th> <th>Properties</th> <th></th> <th></th> <th></th> <th></th> <th></th> <th></th>                                                                                                    |        |                                      | Pault Summary                                                                                                    | Properties                       |                  |                   |                                                                                                    |                   |                          |       |
| VLAN vie-restand-101/101         0         0         0         0         Name VLAN         Yes         Factor D         Deal           VLAN vie-restand-101/101         Name VLAN         Name VLAN         Yes         Figure         Water           VLAN vie-restand-101/101         Acctions         Figure         VLan         Figure         Water           VLAN vie-restand-101/101         Acctions         -         -         -         -         -           VLAN vie-restand-101/101         Acctions         -         -         -         -         -         -         -         -         -         -         -         -         -         -         -         -         -         -         -         -         -         -         -         -         -         -         -         -         -         -         -         -         -         -         -         -         -         -         -         -         -         -         -         -         -         -         -         -         -         -         -         -         -         -         -         -         -         -         -         -         -         - <td< th=""><th></th><th></th><th>8 0 0 0</th><th>Name : 4</th><th>iefault .</th><th>VLA</th><th>N 10 : 1</th><th></th><th></th><th></th></td<>                                                                                                    |        |                                      | 8 0 0 0                                                                                                    | Name : 4                         | iefault .        | VLA               | N 10 : 1                                                                                                    |                   |                          |       |
| V.AV ver-resource 42 (ARI)<br>V.AV ver-resource 42 (ARI)<br>V.AV ver-resource 42 (ARI)<br>V.AV ver-resource 42 (ARI)<br>V.AV ver-resource 42 (ARI)<br>V.AV ver-resource 42 (ARI)                                                                                                    |        |                                      | 0 0 0 0                                                                                                    | Native VLAN                      |                  | Fatz              | Dual                                                                                                    |                   |                          |       |
| VLAV vr. vestovačKJ (2019) Autore<br>VLAV vr. vestovačKJ (2019)<br>VLAV vr. vestovačKJ (2019)                                                                                                    |        |                                      |                                                                                                    |                                  | -                |                   |                                                                                                    |                   |                          |       |
| KAN on respect (2)                                                                                                    |        |                                      | Actiona                                                                                                    |                                  |                  | 2                 |                                                                                                    |                   |                          |       |
|                                                                                                    |        |                                      |                                                                                                    |                                  |                  |                   |                                                                                                    |                   |                          |       |
| Aparta (Sectore) (Sectore)                                                                                                    |        |                                      |                                                                                                    |                                  |                  |                   |                                                                                                    |                   |                          |       |
|                                                                                                    |        | Apparces                             |                                                                                                    |                                  |                  |                   |                                                                                                    |                   |                          |       |

**Step 4** Tag the new VLAN on the required Hyper-V VMs.

• There is no additional Hyper-V networking configuration needed.